# Comics zeichnen

**LABBEASY-**

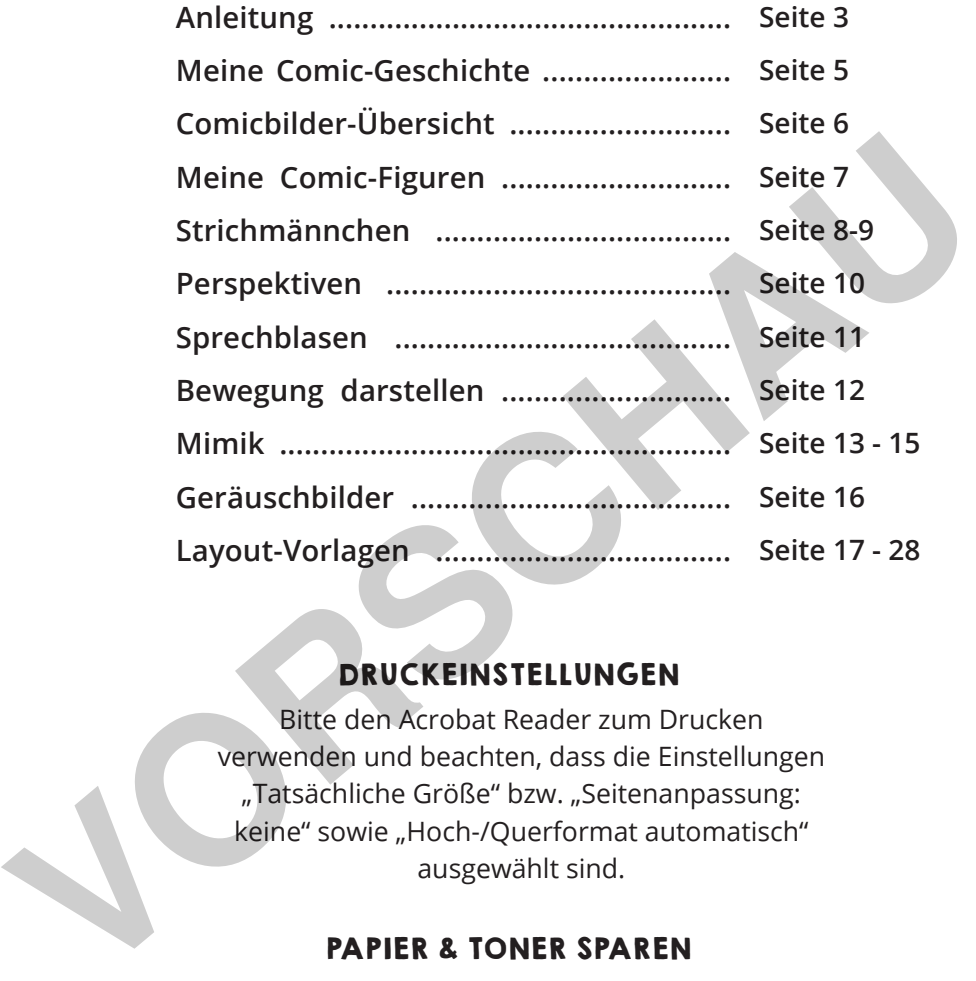

#### DRUCKEINSTELLUNGEN

Bitte den Acrobat Reader zum Drucken verwenden und beachten, dass die Einstellungen "Tatsächliche Größe" bzw. "Seitenanpassung: keine" sowie "Hoch-/Querformat automatisch" ausgewählt sind.

#### PAPIER & TONER SPAREN

Nur die benötigten Seiten ausdrucken.

#### COPYRIGHT & LIZENZ

Dieses Material ist urheberrechtlich geschützt. Alle Rechte liegen bei Labbé. © Labbé Verlag Diese PDF-Datei darf nur vom ursprünglichen Käufer verwendet werden und ist nur für den persönlichen Gebrauch und für den eigenen Unterricht bestimmt. Die Weitergabe der PDF-Datei im Kollegium oder an Eltern und Schüler ist nicht erlaubt. Auch das Zurverfügungstellen im Internet oder das Ablegen auf dem Schulserver sind nicht gestattet. Es ist untersagt, die PDF-Datei, Ausdrucke der PDF-Datei sowie daraus entstandene Objekte gewerblich zu nutzen. LABBÉ GmbH, Walter-Gropius-Str. 16, 50126 Bergheim, Deutschland, Telefon 02271 4949-0, E-Mail: labbe@labbe.de

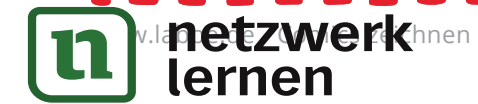

# **n Manetzwerkhier Labbe.org / Communist Zur Vollversion**

### Comics zeichnen SO WIRD'S GEMACHT

- $\langle 1 \rangle$ Denke dir eine kurze Geschichte aus und schreibe sie auf die Seite "Meine Geschichte". Es sollten nicht zu viele Figuren in der Geschichte vorkommen.
- $\left(2\right)$ Zerlege die Geschichte in einzelne Bilder und beschreibe sie kurz auf der Seite "Comicbilder-Übersicht".
- $\left(3\right)$ Zeichne die Figuren deiner Geschichte auf die Seite "Meine Comic-Figuren". Es können Menschen, Tiere oder Dinge sein. Die Seiten "Strichmännchen 1" und "Strichmännchen 2" helfen dir beim Zeichnen von Menschen.
- $(4)$ Wähle aus den 12 "Layout-Vorlagen" diejenigen Formate aus, in die du deine Comic-Bilder zeichnen möchtest.
- $(5)$ Nun geht es an das Comiczeichnen! Überlege, welche Perspektive und welchen Bildausschnitt du verwenden möchtest. Auf der Seite "Perspektiven" findest du einige Beispiele. Zeichne dann das erste Bild dünn mit Bleistift vor.
- $(6)$ Vergiss nicht, Platz für die Sprechblase zu lassen! Eine große Auswahl findest du auf der Seite "Sprechblasen".
- Damit dein Comic lebendig wird, sollten sich deine Figuren auch bewegen. Die wichtigsten Bewegungslinien findest du auf der Seite "Bewegung darstellen".  $(7)$
- Auch die unterschiedliche Mimik macht deine Comicfiguren lebendig. Die Seiten "Mimik Übersicht", "Mimik Übungsblatt 1" und "Mimik Übungsblatt 2" helfen dir, die passenden Gesichtsausdrücke zu finden.  $(8)$ helfen dir beim Zeichnen von Menschen.<br>
Wähle aus den 12 "Layout-Vorlagen" diejenigen Formate aus, in die du deine Czeichnen möchtest.<br>
Nun geht es an das Comiczeichnen! Überlege, welche Perspektive und welche<br>
Bildausschn
- Wenn du mit deiner Vorzeichnung zufrieden bist, kannst du die Bleistiftlinien mit einem schwarzen Pen oder Filzstift nachziehen. Anschließend malst du die Flächen farbig aus. Die Bleistiftlinien können später wegradiert werden.  $\left(9\right)$
- Ein Comic ohne Geräuschebilder ist kein Comic! Auf der Seite "Geräuschbilder" findest du eine große Auswahl, die du für deine Geschichte verwenden kannst.  $(10)$

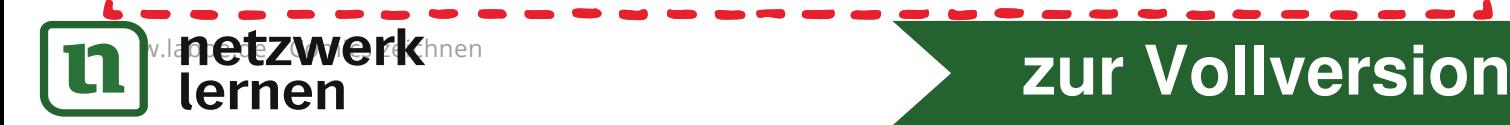

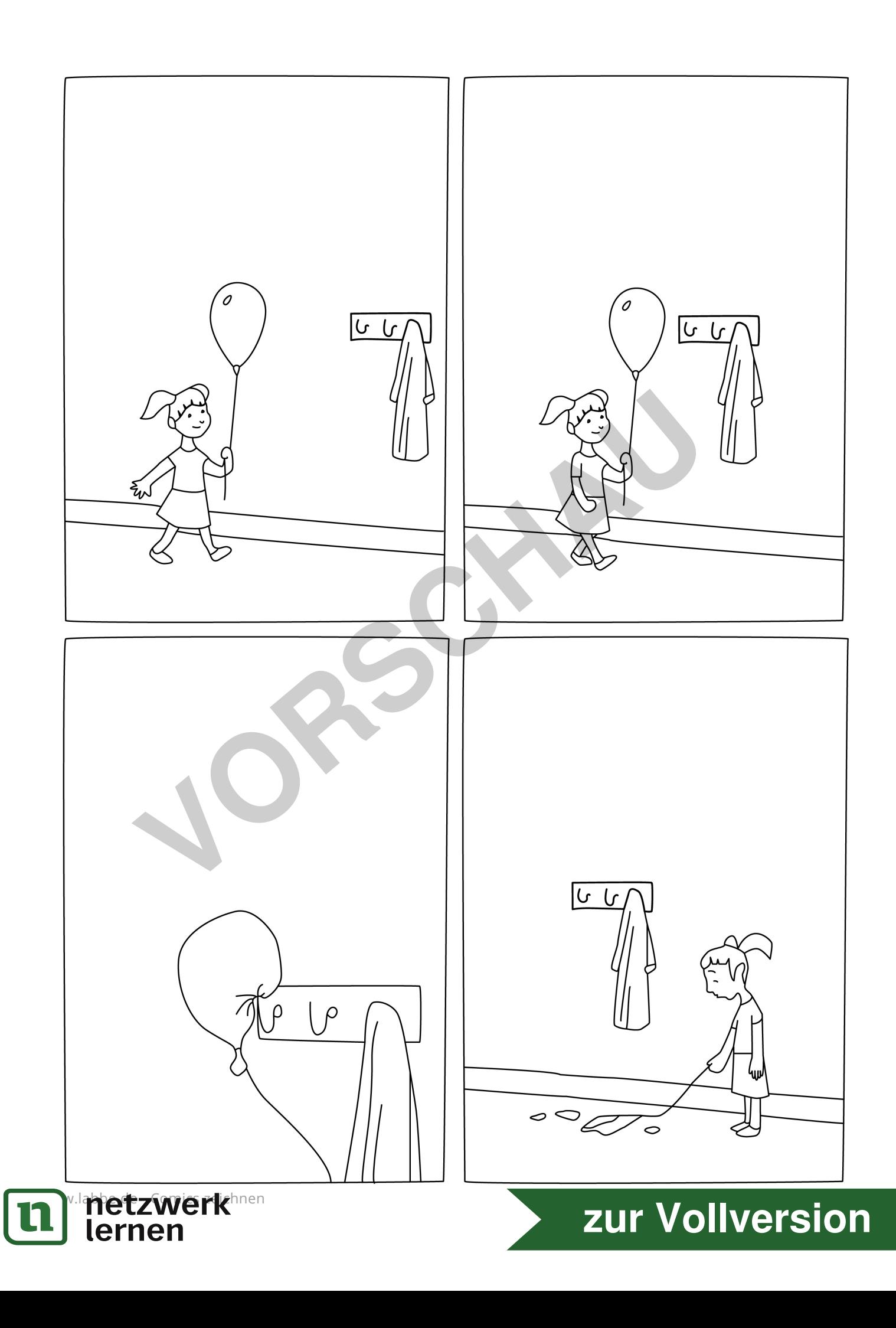

## COMICBILDER-ÜBERSICHT

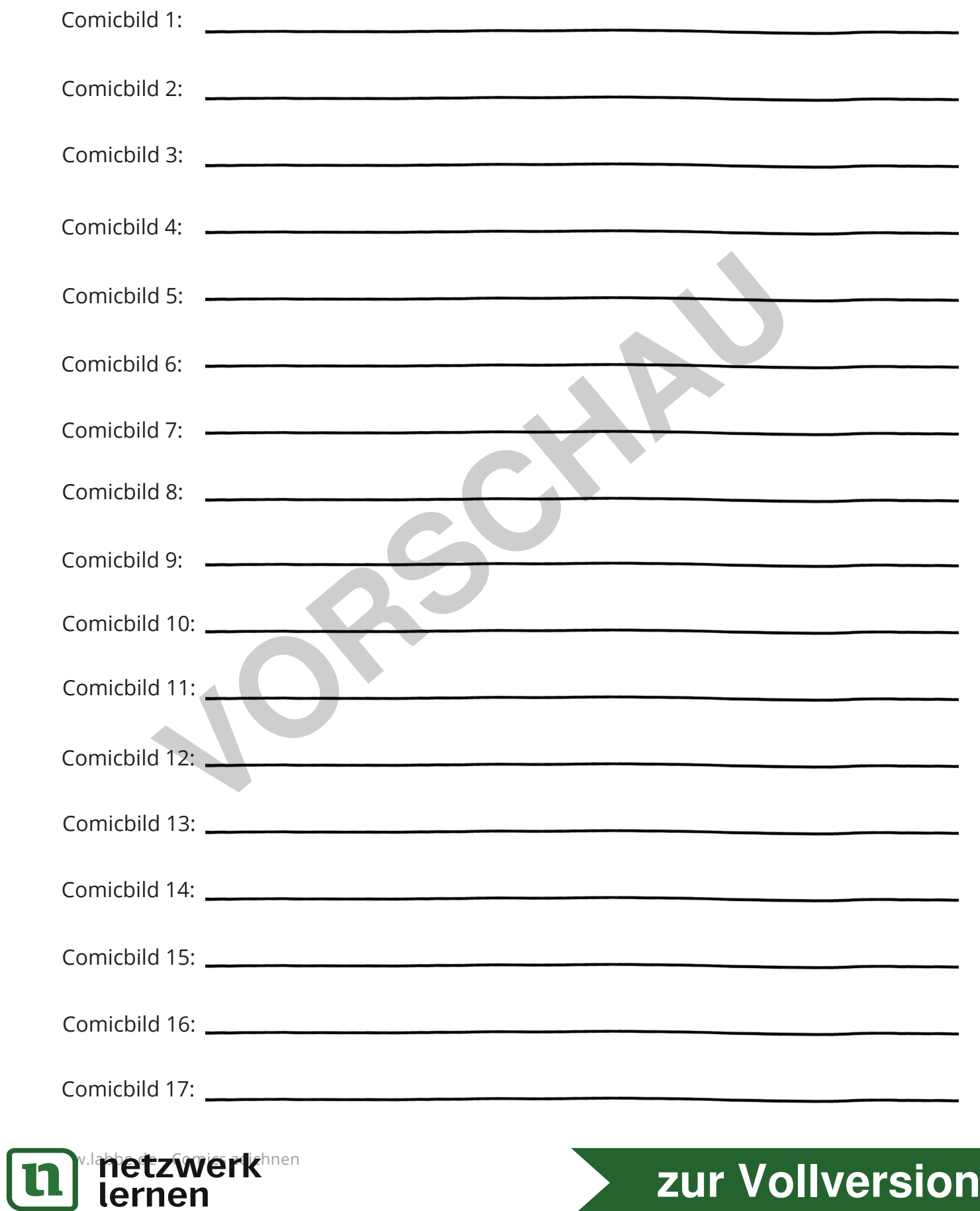

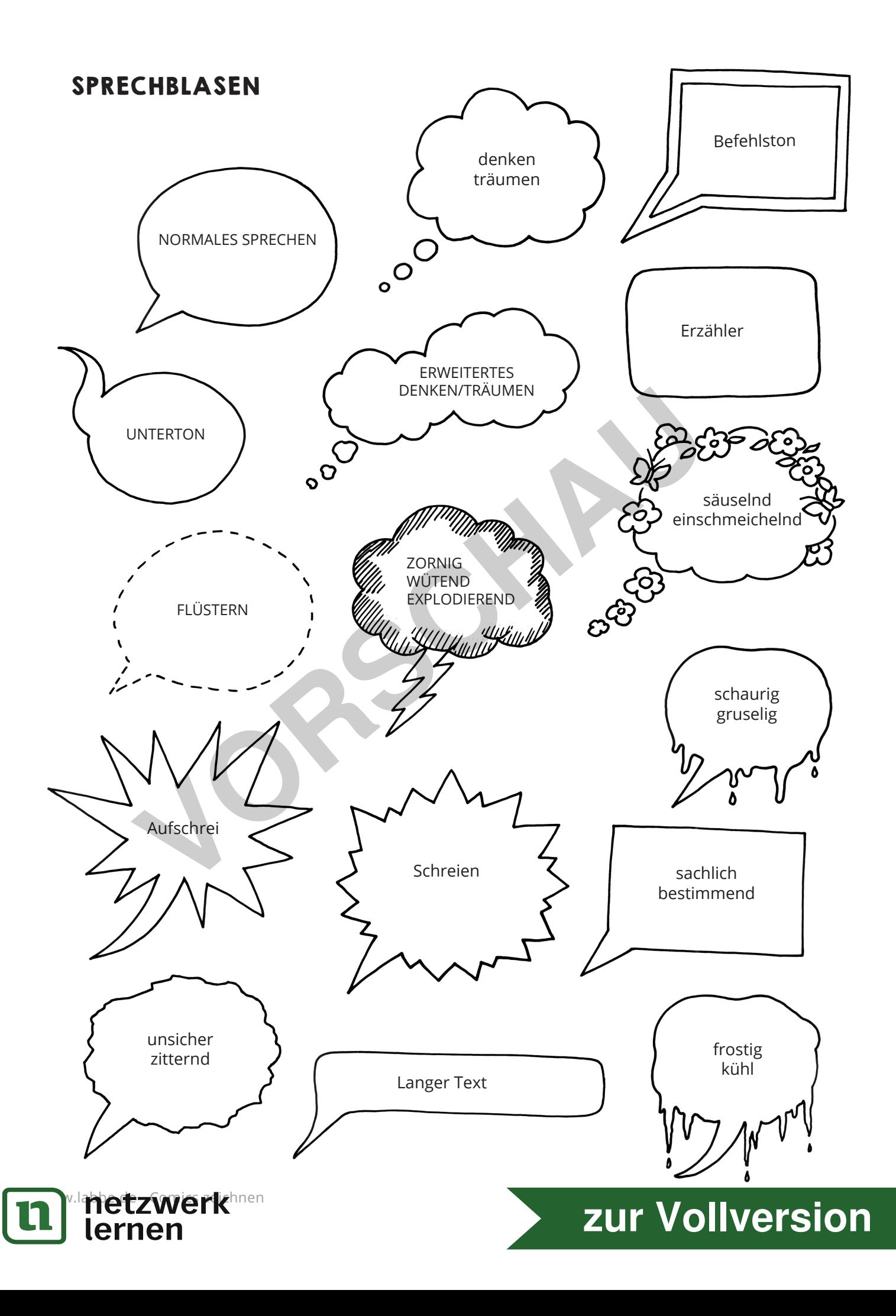

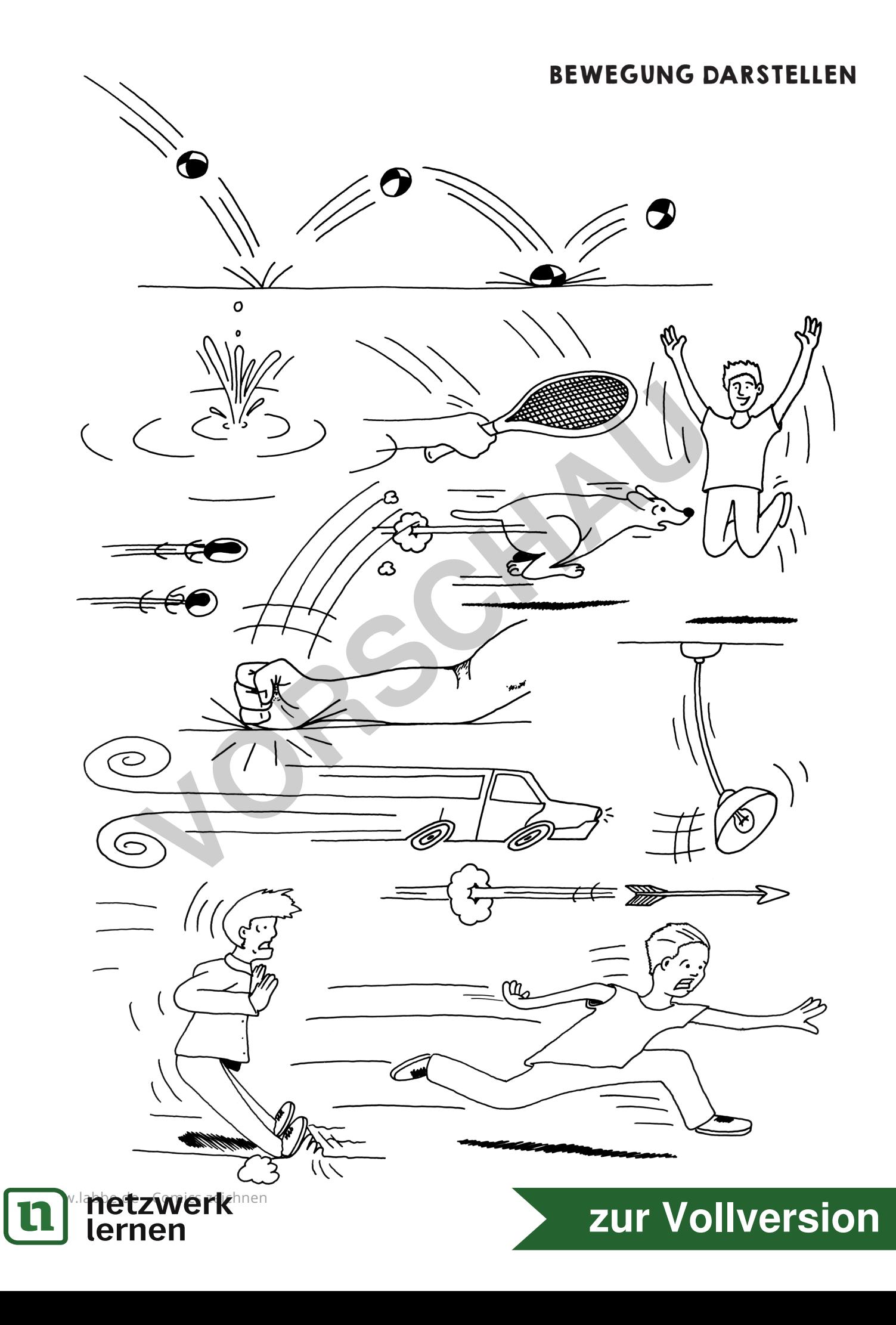

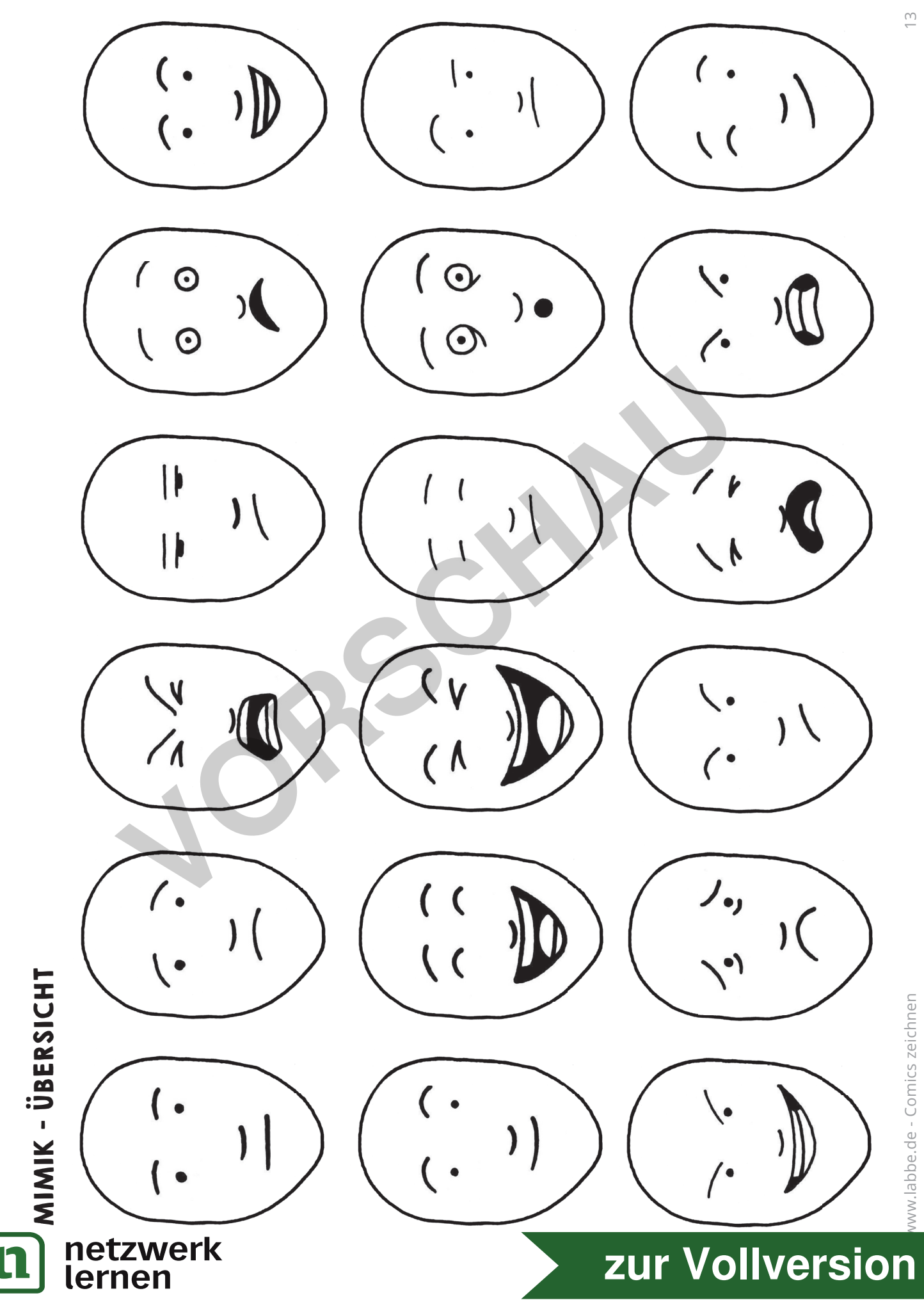